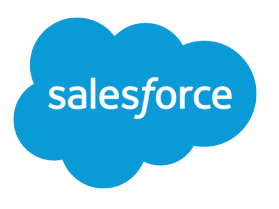

# Salesforce Developer Limits Quick Reference

Version 39.0, Spring '17

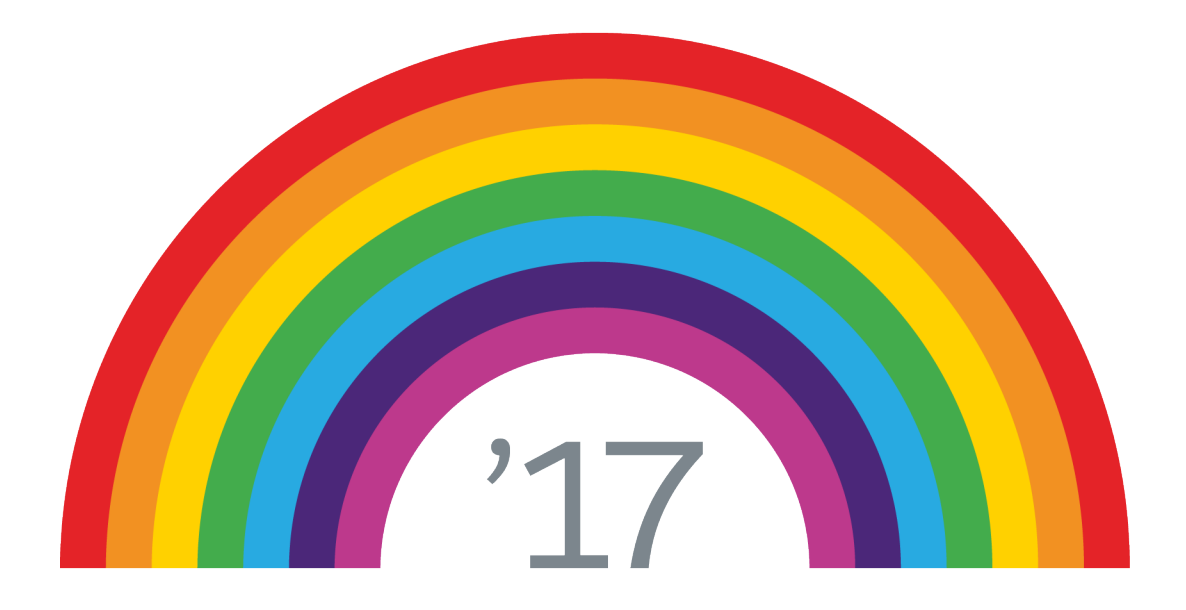

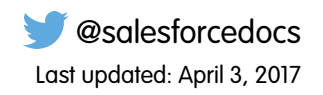

© Copyright 2000–2017 salesforce.com, inc. All rights reserved. Salesforce is a registered trademark of salesforce.com, inc., as are other names and marks. Other marks appearing herein may be trademarks of their respective owners.

# **CONTENTS**

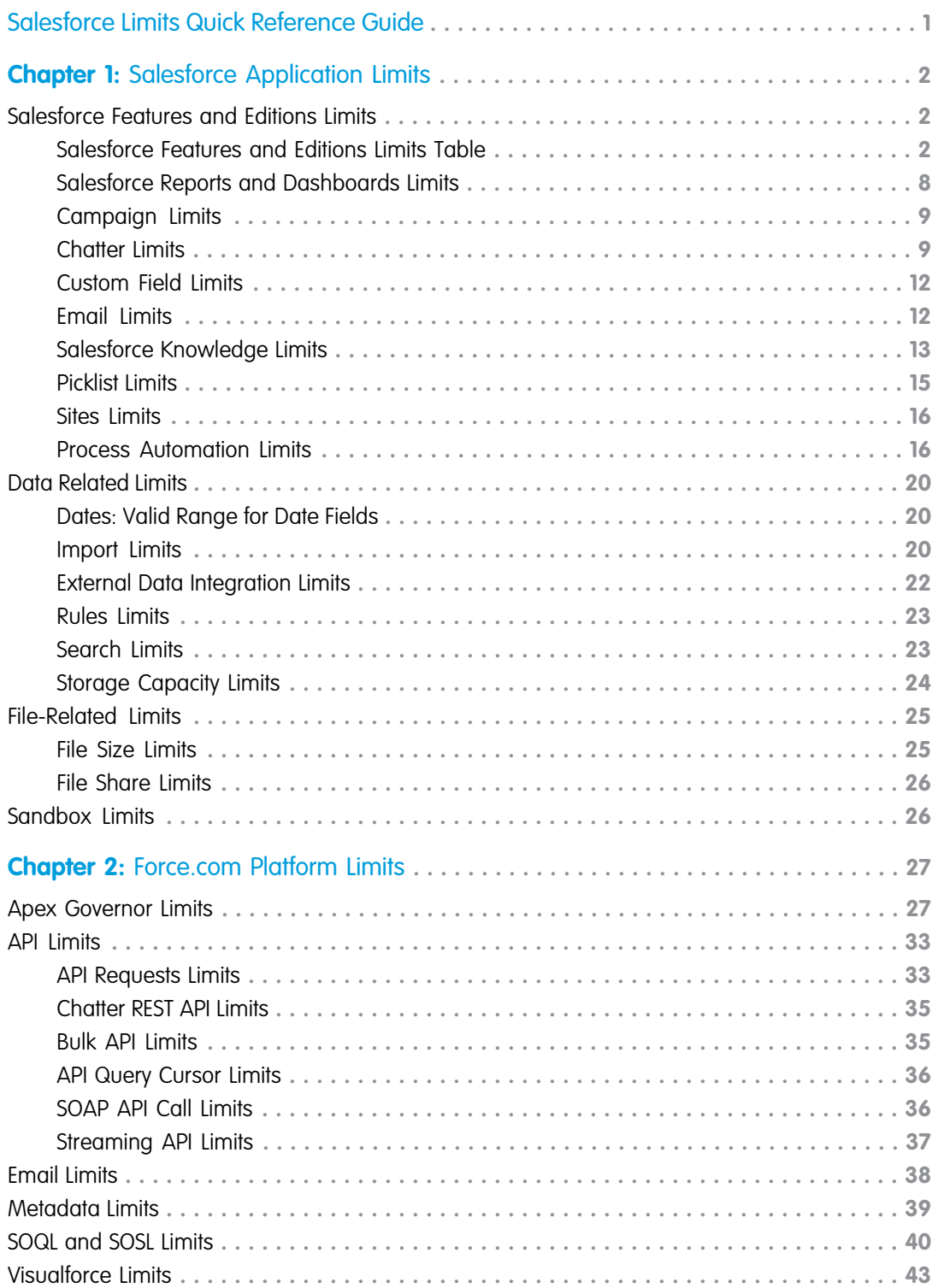

#### **Contents**

# <span id="page-4-0"></span>SALESFORCE LIMITS QUICK REFERENCE GUIDE

This guide provides commonly referenced limits for Salesforce.

This guide might not cover all limits or might contain limits that don't apply to your Salesforce org. Stated limits aren't a promise that the specified resource is available at its limit in all circumstances. For example, load, performance and other system issues might prevent some limits from being reached. In addition, this guide doesn't include limits of:

- **•** User interface elements in the Salesforce application
- **•** Field lengths of Salesforce objects
- **•** Desktop integration clients
- **•** Your Salesforce contract

For limits related to Salesforce feature administration, see [Salesforce Limits](https://help.salesforce.com/apex/HTViewHelpDoc?id=limits.htm&language=en_US).

Contractual limits may also apply, as per your Salesforce contract.

# <span id="page-5-0"></span>**CHAPTER 1** Salesforce Application Limits

<span id="page-5-1"></span>This chapter provides limits for Salesforce.

# Salesforce Features and Editions Limits

<span id="page-5-2"></span>The following are limits for Salesforce features by edition.

# Salesforce Features and Editions Limits Table

This table summarizes the limits for some features in the Salesforce application by edition. Footnotes appear beneath this table. For features not included in this table, check the later sections in this guide for limit information.

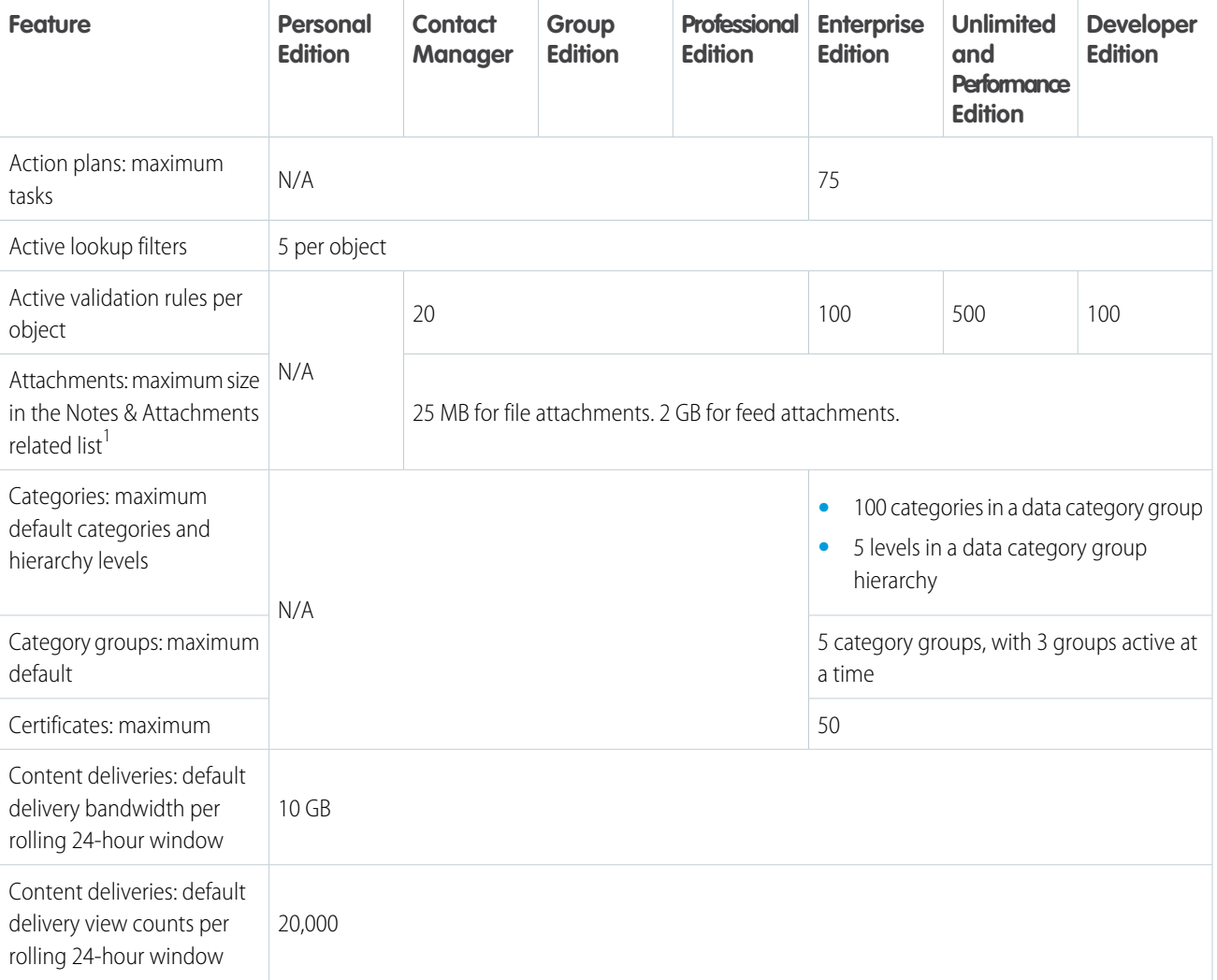

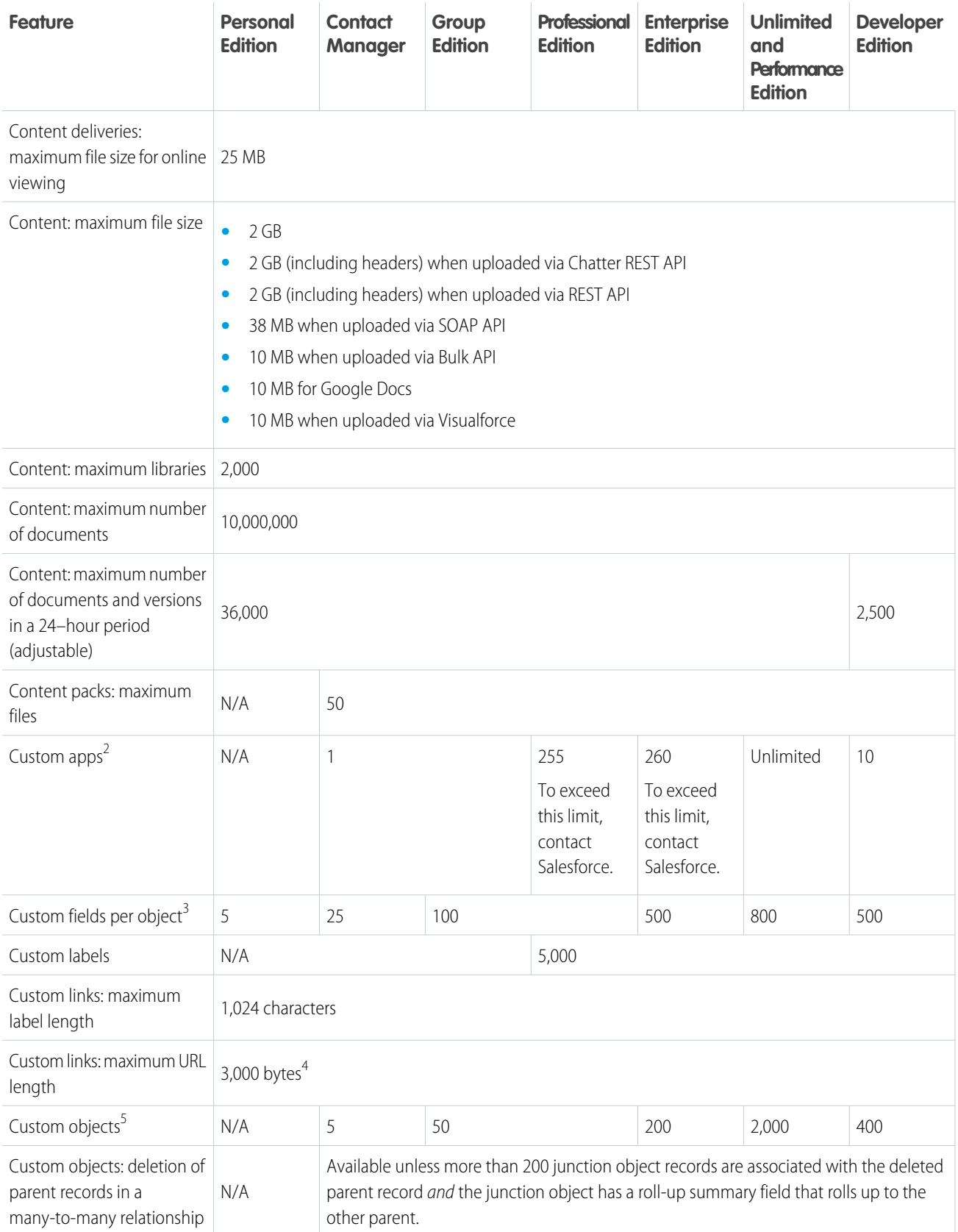

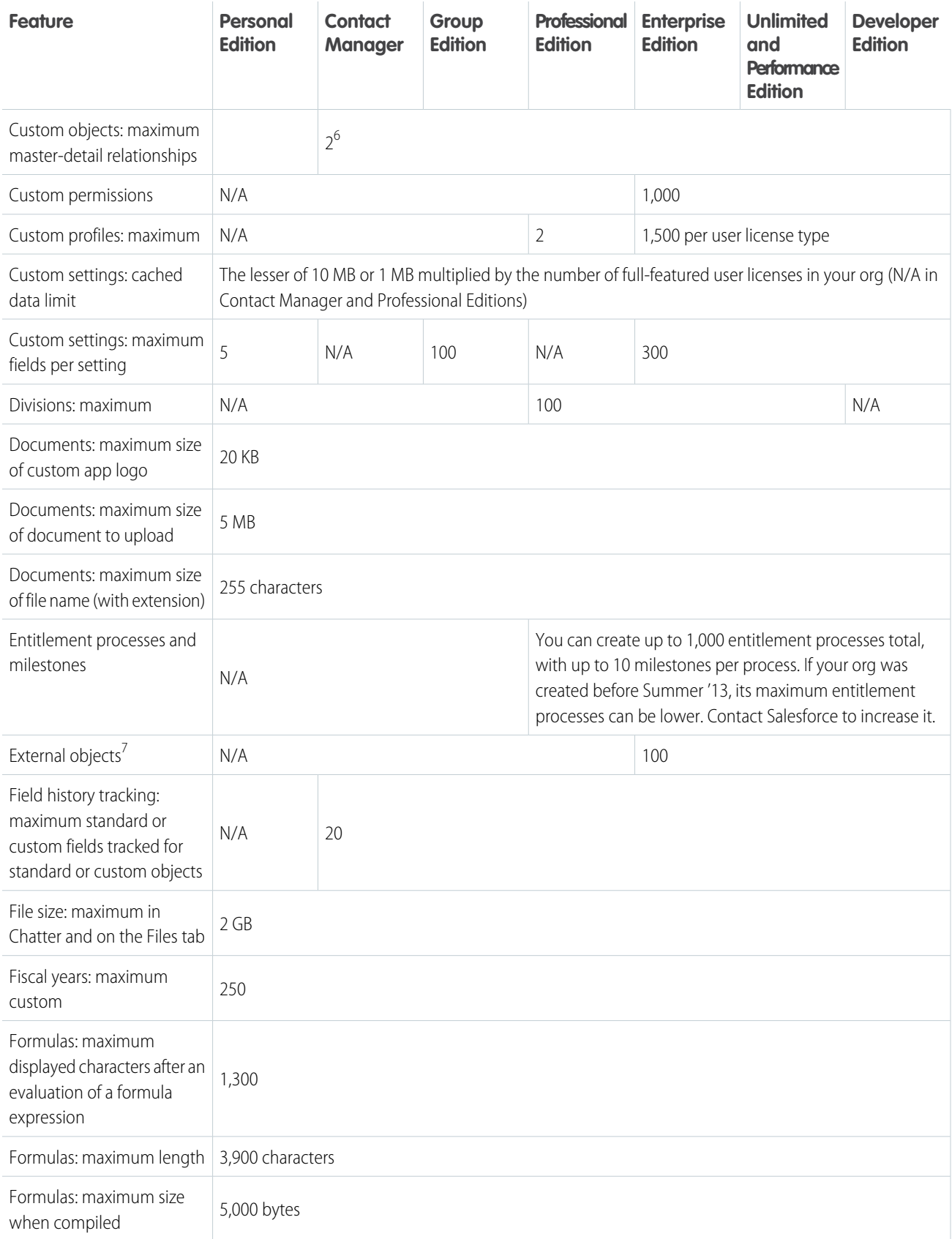

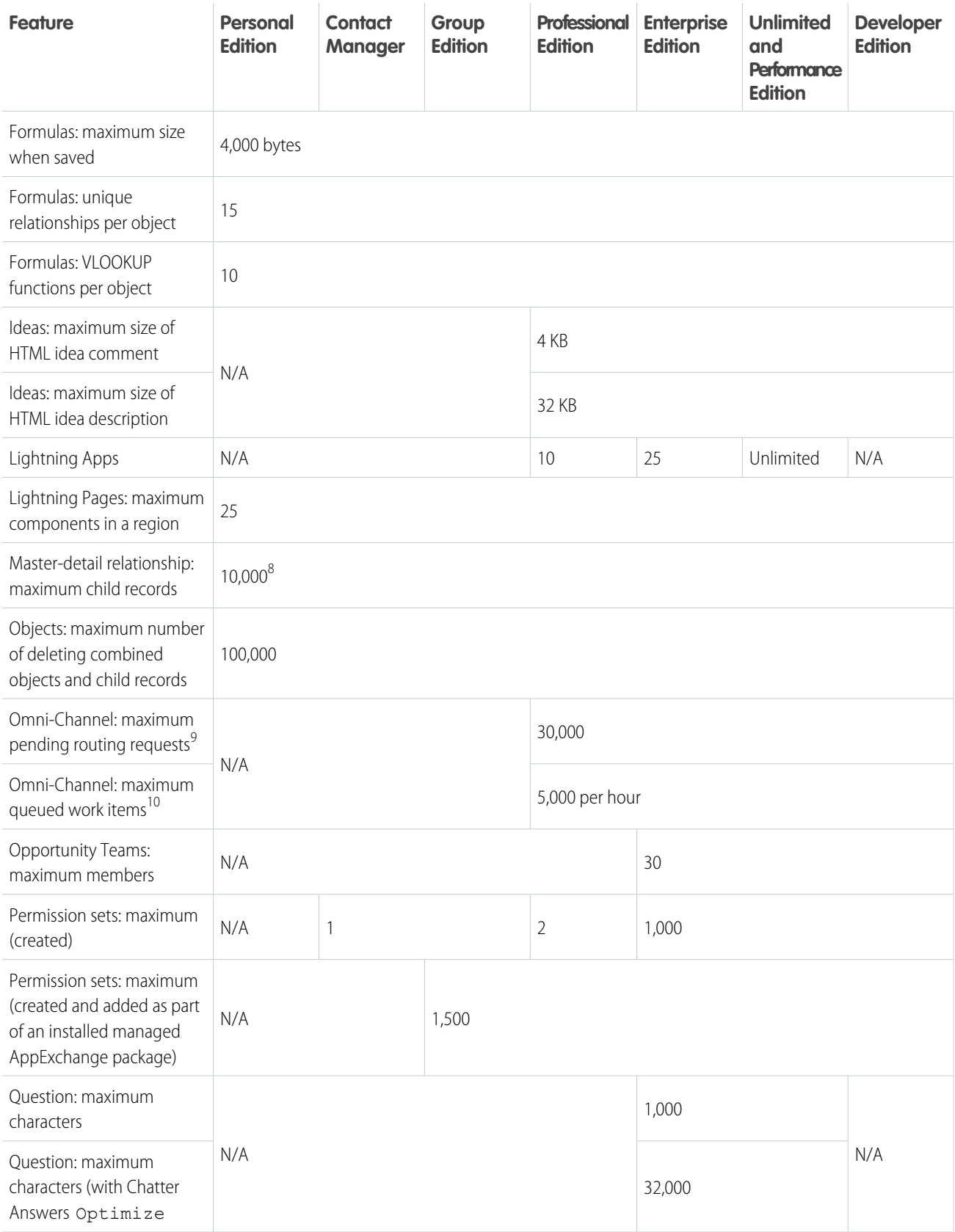

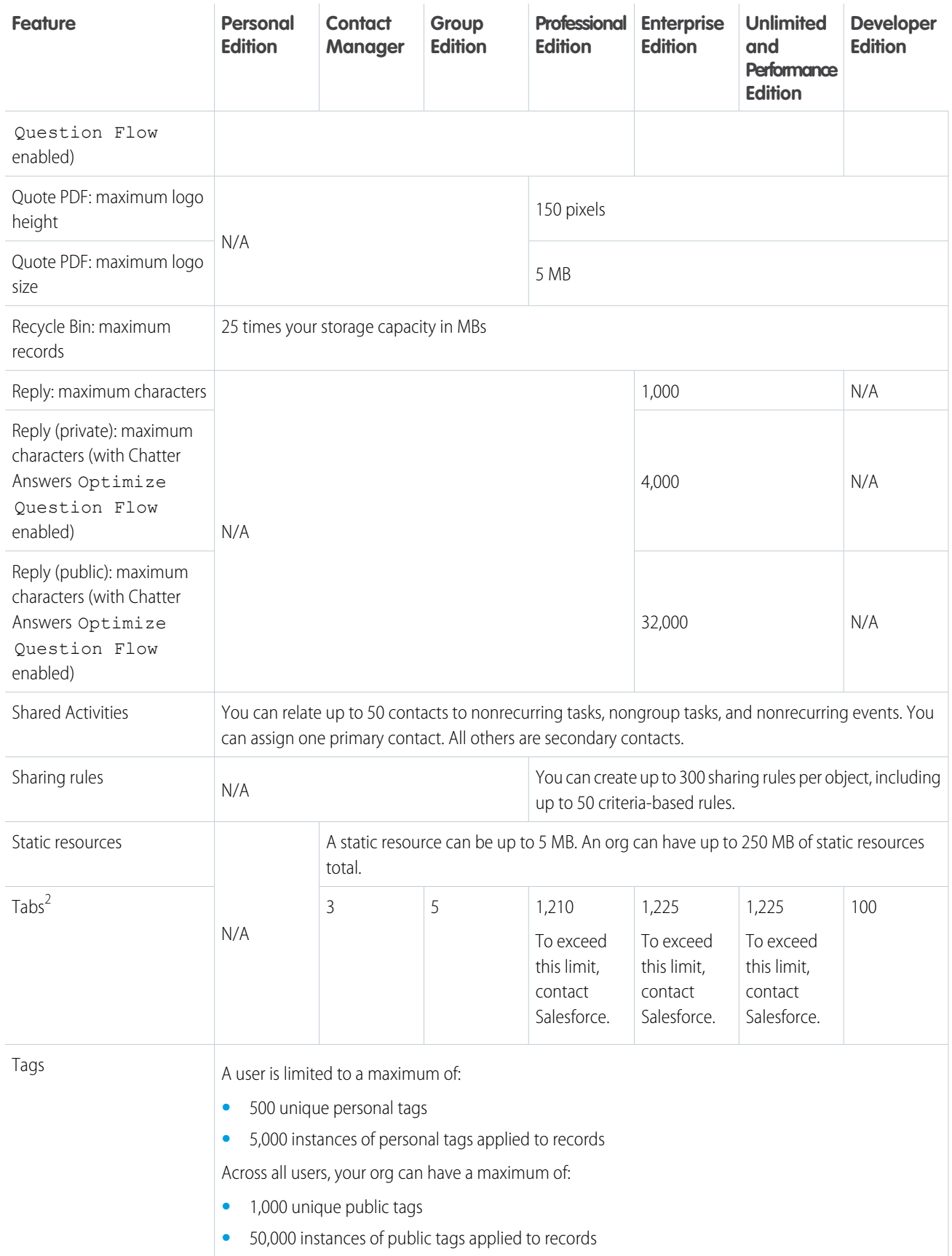

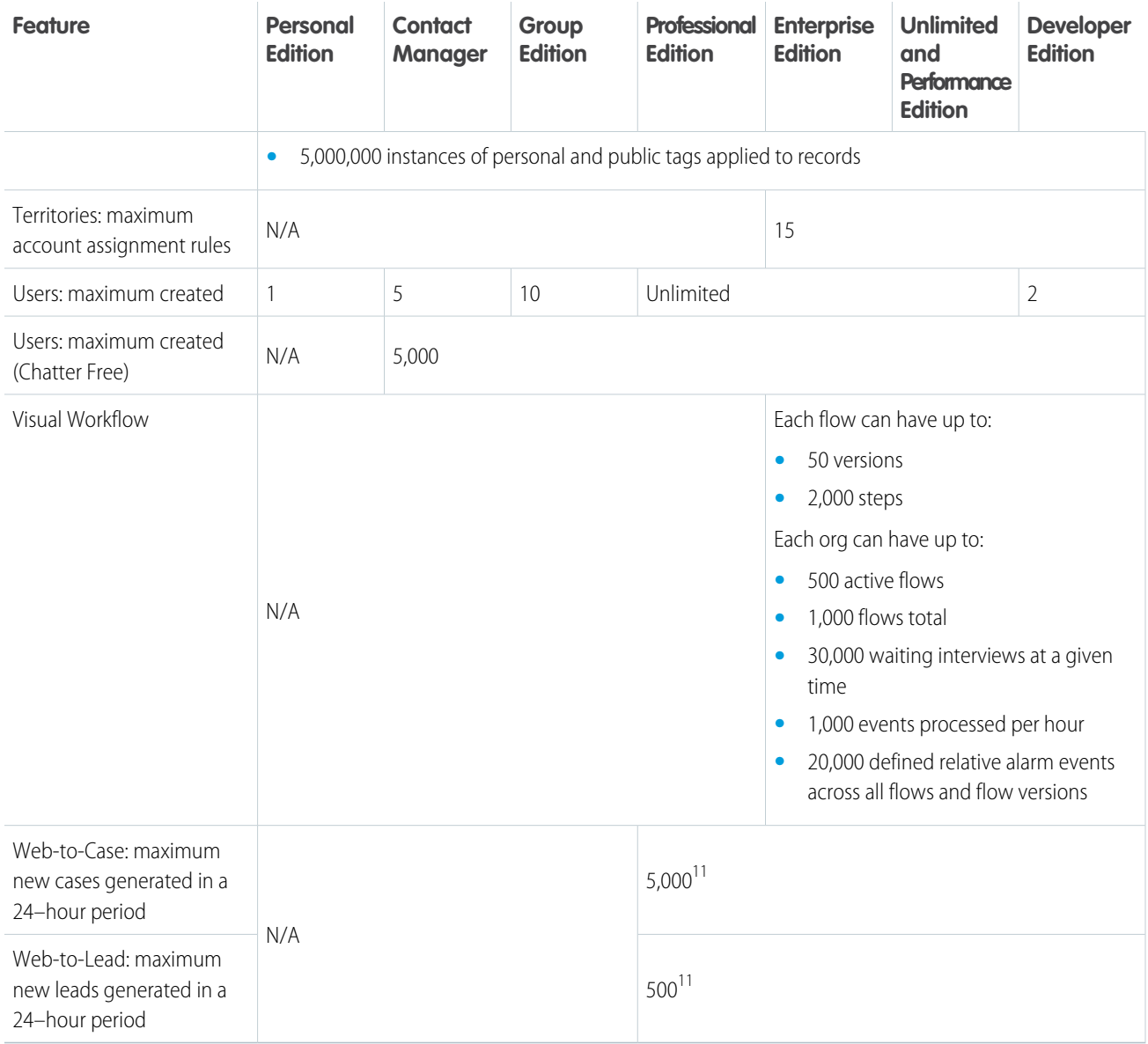

 $^1$  You can add an attachment to the Attachments related list of a case, solution, campaign, task, or event, or to the Notes & Attachments related list of an account, contact, lead, opportunity, or custom object. If you don't see the related list on task or event page layouts, ask your admin to add it.

 $^2$ The custom apps and custom tabs that are contained in a managed package that's publicly posted on the AppExchange don't count against the limits for your Salesforce edition.

 $^3$ Additional restrictions apply for activities, long text area fields, relationship fields, and roll-up summary fields.

<sup>4</sup> When data is substituted for the tokens in the URL, the link can exceed 3,000 bytes. Some browsers enforce additional limits for the maximum URL length.

<sup>5</sup>The custom objects that are contained in a managed package that's publicly posted on the AppExchange don't count against the limits for your Salesforce edition. At the same time, an org can't have more than 2,000 custom objects, regardless of the source or namespace of those objects. Soft-deleted custom objects and their data count against your limits. We recommend that you hard delete or erase custom objects you no longer need.

 $^6$  Each relationship is included in the maximum custom fields allowed.

 $^7$  The limit of 100 external objects applies regardless of how many Salesforce Connect add-ons you purchase for your org. External objects don't count toward the limit for custom objects.

 $^8$  As a best practice, don't exceed 10,000 child records for a master-detail relationship.

<sup>9</sup> Maximum objects that can be pending for Omni-Channel routing in an org. When an item is assigned to Omni-Channel-enabled queues, Omni attempts to route it to an available agent. If no agent is available, the work is pending routing.

<sup>10</sup> Maximum records that can be queued per hour in an org, across all Omni-Channel-enabled queues. Each time an item is assigned to an Omni-Channel queue, the platform checks how many items were queued in the preceding hour. If the limit has been reached, the item isn't assigned to the queue.

<sup>11</sup> If your org exceeds its daily Web-to-Case or Web-to-Lead limit, the default case owner or default lead creator receives a notification email that contains information about the case or lead. When your org reaches the 24-hour limit, Salesforce stores additional requests in a pending request queue that contains Web-to-Case and Web-to-Lead requests. The requests are submitted when the limit refreshes. The pending request queue has a limit of 50,000 combined requests. If your org reaches the pending request limit, additional requests are rejected and not queued. Your admin receives email notifications for the first five rejected submissions. Contact Salesforce Customer Support to change your org's pending request limit.

# <span id="page-11-0"></span>Salesforce Reports and Dashboards Limits

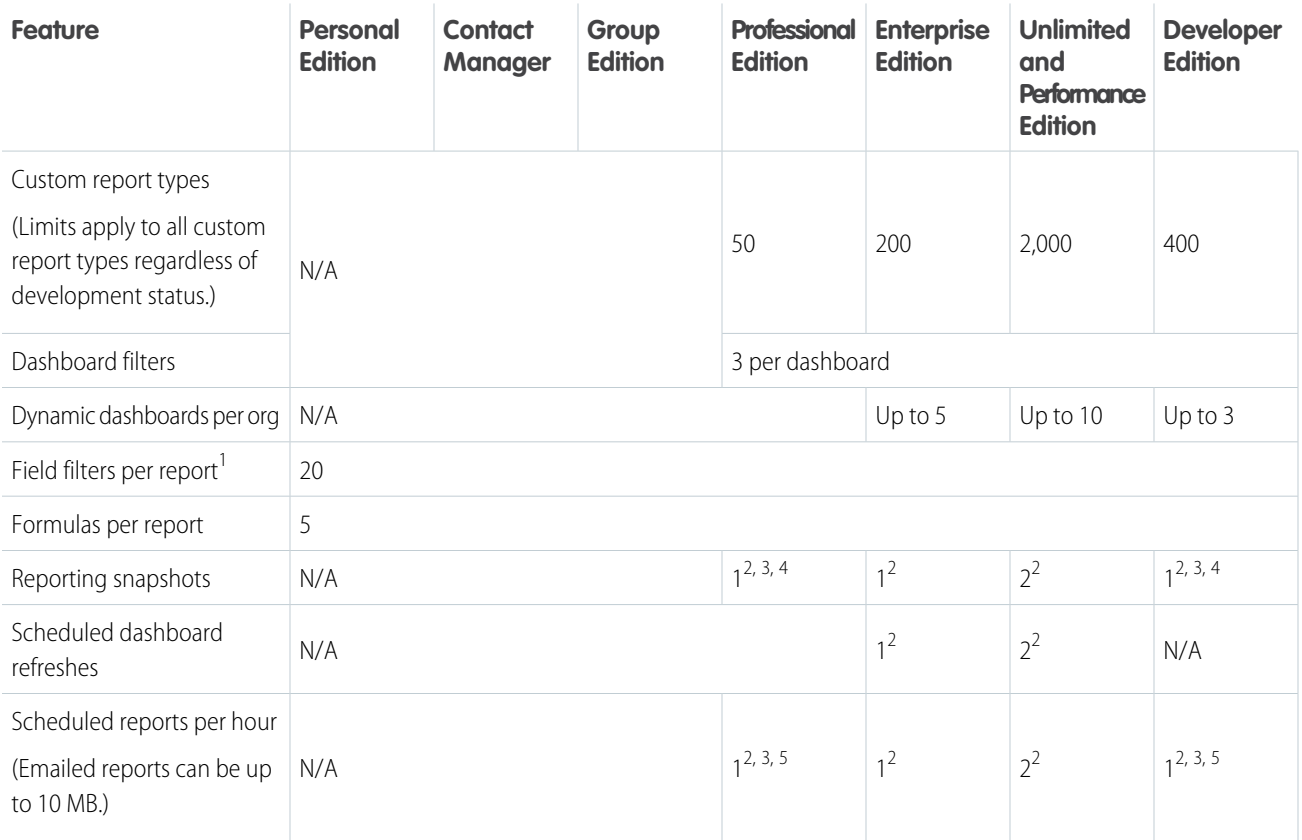

 $1$  These limits apply to the report builder. If you're using the report wizard, the limit is 10.

 $2^2$  Up to 200 total.

 $3$  Off-peak hours (between 6 PM and 3 AM local time) only.

<sup>4</sup> Limited to one preferred start time per day.

 $<sup>5</sup>$  Limited to three preferred start times per day.</sup>

# <span id="page-12-0"></span>Campaign Limits

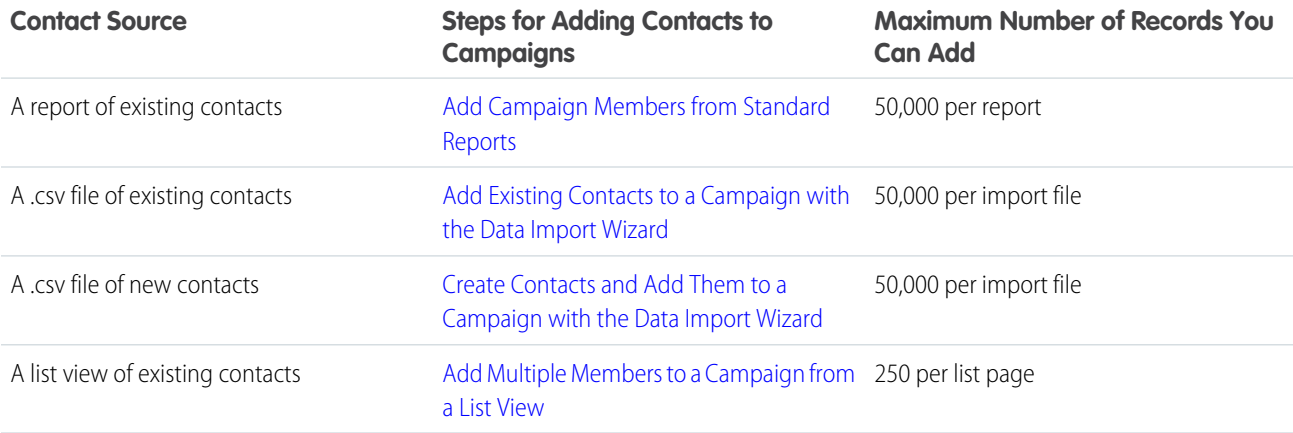

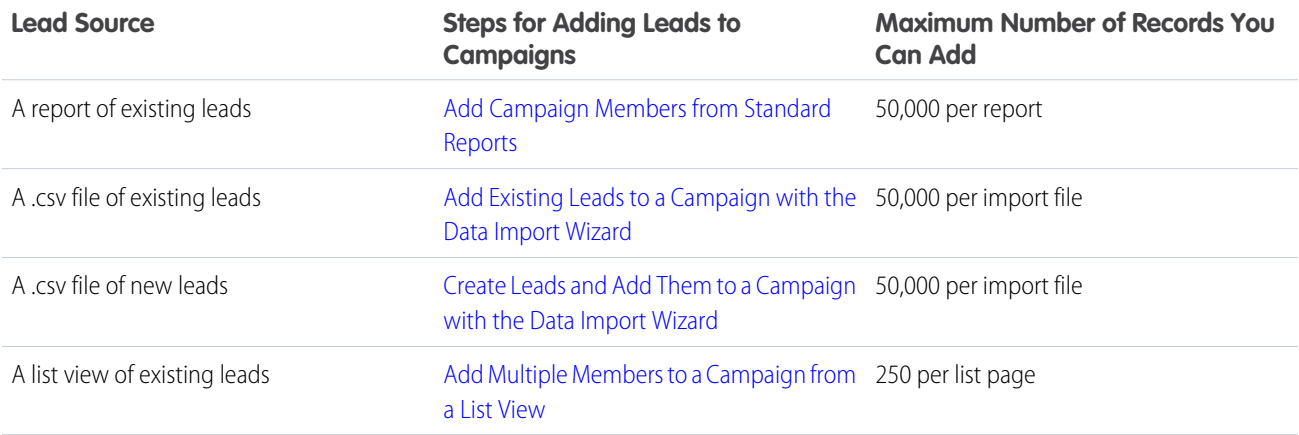

#### <span id="page-12-1"></span>**Campaign Influence Time**

The maximum campaign influence time frame is 9,999 days.

#### **Campaign Hierarchy**

Hierarchies contain up to five levels. Each campaign can have one parent campaign, but an unlimited number of sibling campaigns.

# Chatter Limits

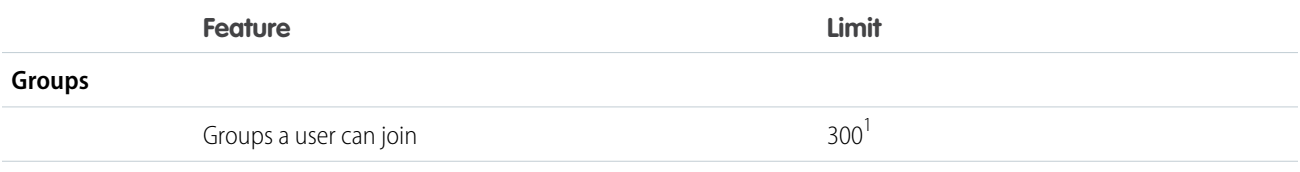

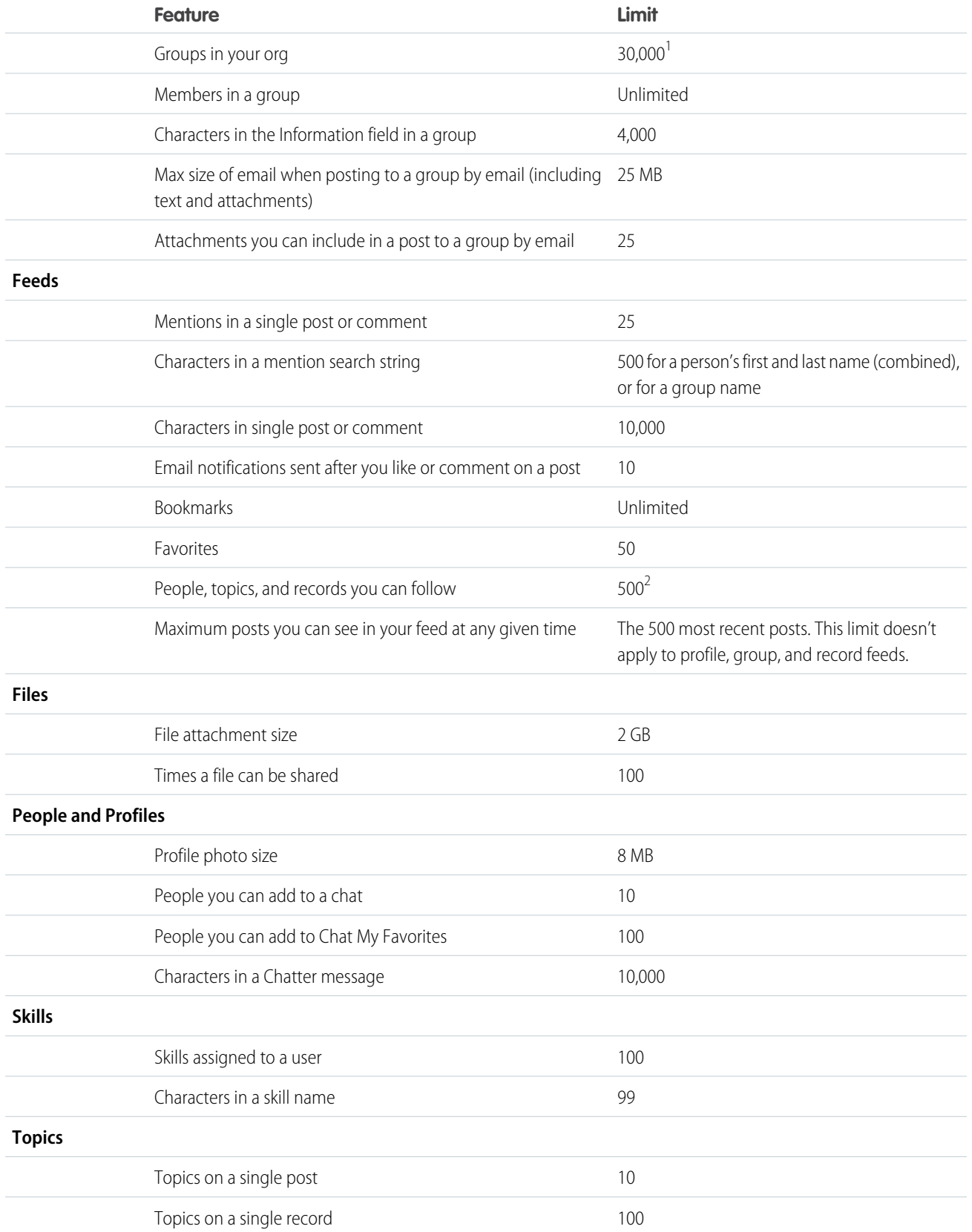

![](_page_14_Picture_216.jpeg)

 $^1$ All groups count toward this limit, except archived groups. For example, if you're a member of 300 groups, of which 10 are archived, you can join 10 more groups.

 $^2$ You can follow a maximum combined total of 500 people, topics, and records. To see how many items you're following, view the Following list on your profile.

![](_page_14_Picture_217.jpeg)

Posts and comments that users make in Chatter are retained during the entire time that a customer's applicable org remains provisioned. We reserve the right to enforce limits on:

- The number of system-generated tracked feed updates. Currently tracked feed updates that are older than 45 days and have no likes or comments are deleted automatically. The tracked feed updates no longer appear in the feed. However, if auditing is enabled for a tracked field, the audit history for that field is still available.
- **•** The number of email notifications that can be sent per org per hour.

The limits are subject to change. Contact Salesforce for more information.

### Search Limits for Salesforce Files

Search supports several file types and has file size limits. If a file exceeds the maximum size, the text within the file isn't searched, but the file's name, description, type, and owner are. This table lists the maximum file size for text within the file to be searchable.

![](_page_14_Picture_218.jpeg)

# <span id="page-15-0"></span>Custom Field Limits

The number of custom fields allowed per object varies according to your Salesforce Edition. The maximum number of activities, long text area fields, rich text area fields, relationship fields, and roll-up summary fields varies as well.

![](_page_15_Picture_269.jpeg)

# <span id="page-15-1"></span>Email Limits

![](_page_15_Picture_270.jpeg)

#### Salesforce Application Limits **Salesforce Knowledge Limits** Salesforce Knowledge Limits

![](_page_16_Picture_237.jpeg)

 $^1$  The maximum size of email messages for email services varies depending on language and character set. The size of an email message includes the email headers, body, attachments, and encoding. As a result, an email with a 25 MB attachment likely exceeds the 25 MB size limit for an email message after accounting for the headers, body, and encoding.

<span id="page-16-0"></span>For more information on outbound email limits, see [Email Limits](#page-41-0).

# Salesforce Knowledge Limits

![](_page_16_Picture_238.jpeg)

![](_page_17_Picture_218.jpeg)

![](_page_18_Picture_174.jpeg)

# <span id="page-18-0"></span>Picklist Limits

The maximum number of characters you can have in a picklist depends on the type of picklist. Each value in a picklist includes a line break and a return character that aren't visible. These two additional characters per value are counted as part of the character limit for each value.

### Additional Limits for Standard Picklists

For standard picklists, each value can have up to 255 characters, not including line breaks and returns. This applies to single-select and multi-select picklists.

For standard picklists in orgs that use record types or the Translation Workbench, you can have unlimited values with these exceptions for special picklists.

![](_page_18_Picture_175.jpeg)

### Limits for Custom Picklists

Custom single-select picklists can have:

- **•** Up to 1,000 values
- **•** Up to 255 characters per value

**T** Note: These limits apply to custom restricted and unrestricted picklists.

Custom multi-select picklists can have:

- **•** Up to 500 values
- **•** Up to 255 characters per value

Users can select up to 100 values at a time on a record.

You can have up to 500 global picklist value sets in an org. Each global value set can contain a mix of 500 active and inactive values. There's no limit on the number of custom picklists that use global picklist value sets.

# <span id="page-19-0"></span>Sites Limits

![](_page_19_Picture_224.jpeg)

# <span id="page-19-1"></span>Process Automation Limits

#### [Process Limits](#page-19-2)

When building processes, keep shared limits and Apex governor limits in mind.

#### [Limits for Visual Workflow](#page-21-0)

When using Visual Workflow, keep flow limits and Apex governor limits in mind.

#### [Workflow Limits](#page-21-1)

#### [Daily Limits for Email Alerts](#page-22-0)

The daily limit for emails sent through email alerts is 1,000 per standard Salesforce license per org—except for free Developer Edition and trial orgs, where the daily workflow email limit is 15. The overall org limit is 2,000,000. This limit applies to emails sent through email alerts in workflow rules, approval processes, flows, processes, or the REST API.

<span id="page-19-2"></span>[Approval Process Limits](#page-23-3)

#### Process Limits

When building processes, keep shared limits and Apex governor limits in mind.

#### Limits Shared with Other Features

Processes share some limits with rules and flows.

In addition to the following limits, a process's API name must be unique across all processes and flows in your org.

![](_page_19_Picture_225.jpeg)

Rules include workflow rules, escalation rules, assignment rules, and auto-assignment rules. Invocable processes don't count toward this limit.

![](_page_19_Picture_226.jpeg)

#### EDITIONS

Available in: both Salesforce Classic and Lightning Experience

Available in: **Professional**, **Enterprise**, **Performance**, **Unlimited**, and **Developer Editions** 

![](_page_20_Picture_151.jpeg)

The daily limit for emails sent from email alerts is 1,000 per standard Salesforce license per org, except for Developer Edition orgs. For a Developer Edition org, the daily workflow email limit is 15 per standard Salesforce license. The overall org limit is 2,000,000, which is shared across all features that use workflow email alerts: workflow rules, approval processes, flows, and processes.

#### Apex Governors and Limits for Processes

Salesforce strictly enforces limits to ensure that runaway processes don't monopolize shared resources in the multitenant environment. Processes are governed by the per-transaction limits that are enforced by Apex. If the process causes the transaction to exceed governor limits, the system rolls back the entire transaction. For details about the operations that are included in the transaction, see "Triggers and Order of Execution" in the Apex Developer Guide.

![](_page_20_Picture_152.jpeg)

Each Create a Record action uses one DML statement. Each Quick Action action uses one DML statement. Each Update Records action uses one SOQL query and one DML statement. Each Flows action can use multiple SOQL queries and DML statements, depending on the elements that the flow executes. For details, see [Limits for Visual Workflow](#page-21-0) on page 18.

#### Limits for Creating and Managing Processes

Consider these limits when creating and managing processes.

![](_page_20_Picture_153.jpeg)

EDITIONS

### <span id="page-21-0"></span>Limits for Visual Workflow

When using Visual Workflow, keep flow limits and Apex governor limits in mind.

![](_page_21_Picture_185.jpeg)

#### <span id="page-21-1"></span>Workflow Limits

![](_page_21_Picture_186.jpeg)

<sup>1</sup>The immediate actions and each time trigger can have:

- **•** 10 email alerts
- **•** 10 tasks
- **•** 10 field updates
- **•** 10 outbound messages
- 10 flow triggers<sup>2</sup>

 $^2$ The pilot program for flow trigger workflow actions is closed. If you've already enabled the pilot in your org, you can continue to create and edit flow trigger workflow actions. If you didn't enable the pilot in your org, use the [Flows action](https://help.salesforce.com/articleView?id=process_action_flow.htm&language=en_US#process_action_flow) in Process Builder instead.

### <span id="page-22-0"></span>Daily Limits for Email Alerts

The daily limit for emails sent through email alerts is 1,000 per standard Salesforce license per org—except for free Developer Edition and trial orgs, where the daily workflow email limit is 15. The overall org limit is 2,000,000. This limit applies to emails sent through email alerts in workflow rules, approval processes, flows, processes, or the REST API.

After your org has reached its daily workflow email limit:

- **•** Any emails in the workflow queue left over and not sent that day are discarded. Salesforce doesn't try to resend them later.
- **•** If a workflow rule with an action and an email alert is triggered, only the email action is blocked.
- **•** Final approval, final rejection, approval, rejection, and recall email actions are blocked.
- **•** An error message is added to the debug log.

The following items don't count against the workflow email limit:

- **•** Approval notification emails
- **•** Task assignment notifications
- **•** Lead assignment rules notifications
- **•** Case assignment rules notifications
- **•** Case escalation rules notifications
- **•** Force.com sites usage alerts

The limit restriction is based on activity in the 24-hour period starting and ending at midnight GMT. Adding or removing a user license immediately adjusts the limit's total. If you send an email alert to a group, every recipient in that group counts against your daily workflow email limit.

When workflow email alerts approach or exceed certain limits, Salesforce sends a warning email to the default workflow user or—if the default workflow user isn't set—to an active system administrator.

![](_page_22_Picture_224.jpeg)

![](_page_23_Picture_159.jpeg)

### <span id="page-23-3"></span>Approval Process Limits

![](_page_23_Picture_160.jpeg)

# <span id="page-23-1"></span><span id="page-23-0"></span>Data Related Limits

The following limits are related to data stored in Salesforce.

# Dates: Valid Range for Date Fields

<span id="page-23-2"></span>Only dates within a certain range are valid. The earliest valid date is 1700-01-01T00:00:00Z GMT, or just after midnight on January 1, 1700. The latest valid date is 4000-12-31T00:00:00Z GMT, or just after midnight on December 31, 4000. These values are offset by your time zone. For example, in the Pacific time zone, the earliest valid date is 1699-12-31T16:00:00, or 4:00 PM on December 31, 1699.

# Import Limits

![](_page_23_Picture_161.jpeg)

![](_page_24_Picture_155.jpeg)

Note: Your import file can be up to 100 MB, but each record in your file can't exceed 400 KB, which equals about 4,000 characters. To determine how many fields you can import, use this formula: 4,000/ (average number of characters in an API field name \* 2). For example, if your average field character length is 40, you can import approximately 50 fields. In addition, each imported note and each imported description can't exceed 32 KB. Descriptions longer than 32 KB are truncated. Assets, cases, campaigns, contracts, documents, opportunities, and products can't be imported via import wizards.

### <span id="page-25-0"></span>External Data Integration Limits

Some limits apply to Salesforce Connect external objects and external data sources.

#### Salesforce Connect—All Adapters

The assigned user license determines the maximum number of custom objects that each user can access. You can also grant object permissions up to that same number of external objects. External objects don't count toward the limit for custom objects.

![](_page_25_Picture_148.jpeg)

<sup>1</sup> The limit of 100 external objects applies regardless of how many Salesforce Connect add-ons you purchase for your org. External objects don't count toward the limit for custom objects.

### Salesforce Connect—OData 2.0 Adapter

An org is limited to:

- **•** 10,000 OData callouts per hour for Enterprise, Performance, and Unlimited Editions. Higher limits are available on request.
- **•** 1,000 OData callouts per hour for Developer Edition.

![](_page_25_Picture_149.jpeg)

### Salesforce Connect—Custom Adapter

Apex data type limits:

- **•** Double—The value loses precision beyond 18 significant digits. For higher precision, use decimals instead of doubles.
- **•** String—If the length is greater than 255 characters, the string is mapped to a long text area field in Salesforce.

# <span id="page-26-0"></span>Rules Limits

The following table shows the restrictions for rules.

![](_page_26_Picture_199.jpeg)

# <span id="page-26-1"></span>Search Limits

The following file extensions and maximum file sizes are supported for Documents search.

![](_page_26_Picture_200.jpeg)

Note: The contents of documents that exceed the maximum sizes are not searched; however, the document fields are still searched. Only the first 1,000,000 characters of text are searched. Text beyond this limit is not included in the search.

# <span id="page-27-0"></span>Storage Capacity Limits

### Storage Capacity

Storage is divided into two categories. File storage includes files in attachments, Files home, Salesforce CRM Content, Chatter files (including user photos), the Documents tab, the custom File field on Knowledge articles, and Site.com assets. Data storage includes the following:

- **•** Accounts
- **•** Article types (format: "[*Article Type Name*]")
- **•** Article type translations (format: "[*Article Type Name*] Version")
- **•** Campaigns
- **•** Campaign Members
- **•** Cases
- **•** Case Teams
- **•** Contacts
- **•** Contracts
- **•** Custom objects
- **•** Email messages
- **•** Events
- **•** Forecast items
- **•** Google docs
- **•** Ideas
- **•** Leads
- **•** Notes
- **•** Opportunities
- **•** Opportunity Splits
- **•** Orders
- **•** Quotes
- **•** Quote Template Rich Text Data
- **•** Solutions
- **•** Tags: Unique tags
- **•** Tasks

#### **Data Storage**

For data storage, Contact Manager, Group, Professional, Enterprise, Performance, and Unlimited Editions are allocated the greater of 1 GB or a per-user limit. For example, a Professional Edition org with 10 users receives 1 GB, because 10 users multiplied by 20 MB per user is 200 MB, which is less than the 1 GB minimum. A Professional Edition org with 100 users receives more than the 1 GB minimum, because 100 users multiplied by 20 MB per user is 2,000 MB.

#### **File Storage**

Contact Manager, Group, Professional, Enterprise, Performance, and Unlimited Editions are allocated 10 GB of file storage per org.

Orgs are allocated additional file storage based on the number of standard user licenses. In Enterprise, Performance, and Unlimited Editions, orgs are allocated 2 GB of file storage per user license. Contact Manager, Group, Professional Edition orgs are allocated 612 MB

#### Salesforce Application Limits **File-Related Limits** File-Related Limits **File-Related Limits**

per standard user license, which includes 100 MB per user license plus 512 MB per license for the Salesforce CRM Content feature license. An org with fewer than 10 users will receive a total of 1 GB of per-user file storage rather than 100 MB per user license.

Note: Each Salesforce CRM Content feature license provides an additional 512 MB of file storage, whether Salesforce CRM Content  $\boldsymbol{\sigma}$ is enabled or not.

File storage and data storage are calculated asynchronously, so if you import or add a large number of records or files, the change in your org's storage usage isn't reflected immediately.

The minimum values in the table below apply to Salesforce and Salesforce Platform user licenses. If your org uses custom user licenses, contact Salesforce to determine your exact storage amount. For a description of user licenses, see [User Licenses.](https://help.salesforce.com/articleView?id=users_understanding_license_types.htm&language=en_US#users_understanding_license_types)

![](_page_28_Picture_198.jpeg)

# <span id="page-28-1"></span><span id="page-28-0"></span>File-Related Limits

The following limits are related to files stored in Salesforce.

### File Size Limits

![](_page_28_Picture_199.jpeg)

![](_page_29_Picture_227.jpeg)

### <span id="page-29-0"></span>File Share Limits

<span id="page-29-1"></span>The maximum number of times a file can be shared is 100. This includes files shared with people, groups, and via links. If a file is privately shared and nears the 100 share maximum, consider making the file public by posting it to your feed.

# Sandbox Limits

- **•** You can refresh a Full sandbox 29 days after you created or last refreshed it. If you delete a Full sandbox within those 29 days, you need to wait until after the 29 day period, from the date of last refresh or creation, to replace it.
- You can refresh a Partial Copy sandbox 5 days after you created or last refreshed it. If you delete a Partial Copy sandbox within those 5 days, you need to wait until after the 5 day period, from the date of last refresh or creation, to replace it.
- **•** You can refresh a Developer or Developer Pro sandbox once per day.
- **•** Enterprise Edition includes licenses for 25 Developer sandboxes and 1 Partial Copy sandbox.
- **•** Performance Edition includes licenses for 1 Full sandbox, 5 Developer Pro sandboxes, 100 Developer sandboxes, and 1 Partial Copy sandbox.
- **•** Unlimited Edition includes licenses for 1 Full sandbox, 5 Developer Pro sandboxes, and 100 Developer sandboxes and 1 Partial Copy sandbox.
- **•** Professional Edition includes licenses for 10 Developer sandboxes. (Change sets aren't available.)
- **•** If you need licenses for more sandboxes, contact Salesforce to order sandboxes for your organization.

# Sandbox Storage Limits

- **•** Partial Copy sandboxes have a 5 GB of files and a 5 GB of data storage limit.
- **•** Developer Pro sandboxes have a 1 GB of files and a 1 GB of data storage limit.
- **•** Developer sandboxes have a 200 MB of files and a 200 MB of data storage limit.
- **•** Full sandboxes have the same storage limit as your production organization.
- **•** Sandboxes don't send email notifications when storage limits are reached. However, if you reach the storage limit of your sandbox, you can't save new data in your sandbox. To check your storage limits, from Setup, enter *Storage Usage* in the Quick Find box, then select **Storage Usage** in your sandbox.

# <span id="page-30-0"></span>**CHAPTER 2** Force.com Platform Limits

<span id="page-30-1"></span>This chapter provides limits for the Force.com platform.

# Apex Governor Limits

Available in: Salesforce Classic and Lightning Experience

Available in: **Enterprise**, **Performance**, **Unlimited**, **Developer**, and **Database.com** Editions

Because Apex runs in a multitenant environment, the Apex runtime engine strictly enforces limits to ensure that runaway Apex code or processes don't monopolize shared resources.

### Per-Transaction Apex Limits

These limits count for each Apex transaction. For Batch Apex, these limits are reset for each execution of a batch of records in the execute method.

This table lists limits for synchronous Apex and asynchronous Apex (Batch Apex and future methods) when they're different. Otherwise, this table lists only one limit that applies to both synchronous and asynchronous Apex.

![](_page_30_Picture_162.jpeg)

![](_page_31_Picture_251.jpeg)

 $^1$  In a SOQL query with parent-child relationship subqueries, each parent-child relationship counts as an extra query. These types of queries have a limit of three times the number for top-level queries. The row counts from these relationship queries contribute to the row counts of the overall code execution. In addition to static SOQL statements, calls to the following methods count against the number of SOQL statements issued in a request.

- **•** Database.countQuery
- **•** Database.getQueryLocator
- **•** Database.query

 $^2$  Calls to the following methods count against the number of DML queries issued in a request.

- **•** Approval.process
- **•** Database.convertLead
- **•** Database.emptyRecycleBin
- **•** Database.rollback
- **•** Database.setSavePoint
- **•** delete and Database.delete
- **•** insert and Database.insert
- **•** merge and Database.merge
- **•** undelete and Database.undelete
- **•** update and Database.update
- **•** upsert and Database.upsert
- **•** System.runAs

 $^3$  Recursive Apex that does not fire any triggers with <code>insert</code>, <code>update</code>, or <code>delete</code> statements exists in a single invocation, with a single stack. Conversely, recursive Apex that fires a trigger spawns the trigger in a new Apex invocation, separate from the invocation of the code that caused it to fire. Because spawning a new invocation of Apex is a more expensive operation than a recursive call in a single invocation, there are tighter restrictions on the stack depth of these types of recursive calls.

<sup>4</sup> Email services heap size is 36 MB.

<sup>5</sup> CPU time is calculated for all executions on the Salesforce application servers occurring in one Apex transaction. CPU time is calculated for the executing Apex code, and for any processes that are called from this code, such as package code and workflows. CPU time is private for a transaction and is isolated from other transactions. Operations that don't consume application server CPU time aren't counted toward CPU time. For example, the portion of execution time spent in the database for DML, SOQL, and SOSL isn't counted, nor is waiting time for Apex callouts.

Note:

- **•** Limits apply individually to each testMethod.
- **•** To determine the code execution limits for your code while it is running, use the Limits methods. For example, you can use the getDMLStatements method to determine the number of DML statements that have already been called by your program. Or, you can use the getLimitDMLStatements method to determine the total number of DML statements available to your code.

### Per-Transaction Certified Managed Package Limits

Certified managed packages—managed packages that have passed the security review for AppExchange—get their own set of limits for most per-transaction limits. Certified managed packages are developed by Salesforce ISV Partners, are installed in your org from Force.com AppExchange, and have unique namespaces.

Here is an example that illustrates the separate certified managed package limits for DML statements. If you install a certified managed package, all the Apex code in that package gets its own 150 DML statements. These DML statements are in addition to the 150 DML statements your org's native code can execute. This limit increase means more than 150 DML statements can execute during a single transaction if code from the managed package and your native org both execute. Similarly, the certified managed package gets its own 100-SOQL-query limit for synchronous Apex, in addition to the org's native code limit of 100 SOQL queries.

There's no limit on the number of certified namespaces that can be invoked in a single transaction. However, the number of operations that can be performed in each namespace must not exceed the per-transaction limits. There's also a limit on the cumulative number of operations that can be made across namespaces in a transaction. This cumulative limit is 11 times the per-namespace limit. For example, if the per-namespace limit for SOQL queries is 100, a single transaction can perform up to 1,100 SOQL queries. In this case, the cumulative limit is 11 times the per-namespace limit of 100. These queries can be performed across an unlimited number of namespaces, as long as any one namespace doesn't have more than 100 queries. The cumulative limit doesn't affect limits that are shared across all namespaces, such as the limit on maximum CPU time.

Note: These cross-namespace limits apply only to namespaces in certified managed packages. Namespaces in packages that are not certified don't have their own separate governor limits. The resources they use continue to count against the same governor limits used by your org's custom code.

This table lists the cumulative cross-namespace limits.

![](_page_32_Picture_169.jpeg)

All per-transaction limits count separately for certified managed packages except for:

- **•** The total heap size
- **•** The maximum CPU time
- **•** The maximum transaction execution time
- **•** The maximum number of unique namespaces

These limits count for the entire transaction, regardless of how many certified managed packages are running in the same transaction.

Also, if you install a package from AppExchange that isn't created by a Salesforce ISV Partner and isn't certified, the code from that package doesn't have its own separate governor limits. Any resources it uses count against the total governor limits for your org. Cumulative resource messages and warning emails are also generated based on managed package namespaces.

For more information on Salesforce ISV Partner packages, see [Salesforce Partner Programs.](http://sites.force.com/partners/PP2Page?p=P_PartnerPrograms)

# Force.com Platform Apex Limits

The limits in this table aren't specific to an Apex transaction and are enforced by the Force.com platform.

![](_page_33_Picture_205.jpeg)

<sup>1</sup> For Batch Apex, method executions include executions of the start, execute, and finish methods. This limit is for your entire org and is shared with all asynchronous Apex: Batch Apex, Queueable Apex, scheduled Apex, and future methods. To check how many asynchronous Apex executions are available, make a request to the REST API limits resource. See [List Organization Limits](https://developer.salesforce.com/docs/atlas.en-us.206.0.api_rest.meta/api_rest/dome_limits.htm) in the [Force.com REST API Developer Guide](https://developer.salesforce.com/docs/atlas.en-us.206.0.api_rest.meta/api_rest/). The licenses that count toward this limit are full Salesforce user licenses or Force.com App Subscription user licenses. Chatter Free, Chatter customer users, Customer Portal User, and partner portal User licenses aren't included.

 $^2$  If more requests are made while the 10 long-running requests are still running, they're denied.

 $^3$  When batch jobs are submitted, they're held in the flex queue before the system queues them for processing.

 $^4$  Batch jobs that haven't started yet remain in the queue until they're started. If more than one job is running, this limit doesn't cause any batch job to fail and execute methods of batch Apex jobs still run in parallel.

 $^5$  This limit applies to tests running asynchronously. This group of tests includes tests started through the Salesforce user interface including the Developer Console or by inserting ApexTestQueueItem objects using SOAP API.

 $^6$  For example, if 50 cursors are open and a client application still logged in as the same user attempts to open a new one, the oldest of the 50 cursors is released. Cursor limits for different Force.com features are tracked separately. For example, you can have 50 Apex query cursors, 15 cursors for the Batch Apex start method, 5 cursors each for the Batch Apex execute and finish methods, and 5 Visualforce cursors open at the same time.

 $^{7}$ The host is defined by the unique subdomain for the URL—for example, www.mysite.com and extra.mysite.com are two different hosts. This limit is calculated across all orgs that access the same host. If this limit is exceeded, a CalloutException is thrown.

### Static Apex Limits

![](_page_34_Picture_216.jpeg)

 $1$  The HTTP request and response sizes count towards the total heap size.

### Size-Specific Apex Limits

![](_page_34_Picture_217.jpeg)

![](_page_35_Picture_177.jpeg)

<sup>1</sup> This limit does not apply to certified managed packages installed from AppExchange (that is, an app that has been marked AppExchange Certified). The code in those types of packages belongs to a namespace unique from the code in your org. For more information on AppExchange Certified packages, see the Force.com AppExchange online help. This limit also does not apply to any code included in a class defined with the @isTest annotation.

 $^2$  Large methods that exceed the allowed limit cause an exception to be thrown during the execution of your code.

# Miscellaneous Apex Limits

#### **SOQL Query Performance**

For best performance, SOQL queries must be selective, particularly for queries inside triggers. To avoid long execution times, the system can terminate nonselective SOQL queries. Developers receive an error message when a non-selective query in a trigger executes against an object that contains more than 200,000 records. To avoid this error, ensure that the query is selective. See More Efficient SOQL Queries.

#### **Chatter in Apex**

For classes in the ConnectApi namespace, every write operation costs one DML statement against the Apex governor limit. ConnectApi method calls are also subject to rate limiting. ConnectApi rate limits match Chatter REST API rate limits. Both have a per user, per namespace, per hour rate limit. When you exceed the rate limit, a ConnectApi.RateLimitException is thrown. Your Apex code must catch and handle this exception.

#### **Event Reports**

The maximum number of records that an event report returns for a user who is not a system administrator is 20,000; for system administrators, 100,000.

#### **Data.com Clean**

If you use the Data.com Clean product and its automated jobs, and you have set up Apex triggers on account, contact, or lead records that run SOQL queries, the queries can interfere with Clean jobs for those objects. Your Apex triggers (combined) must not exceed 200 SOQL queries per batch. If they do, your Clean job for that object fails. In addition, if your triggers call future methods, they are subject to a limit of 10 future calls per batch.

### Push Notification Limits

The maximum push notifications allowed for each mobile app associated with your Salesforce org depends on the type of app.

![](_page_35_Picture_178.jpeg)

Only deliverable notifications count toward this limit. For example, consider the scenario where a notification is sent to 1,000 employees in your company, but 100 employees haven't installed the mobile application yet. Only the notifications sent to the 900 employees who have installed the mobile application count toward this limit.

Each test push notification that is generated through the Test Push Notification page is limited to a single recipient. Test push notifications count toward an application's daily push notification limit.

# <span id="page-36-0"></span>API Limits

<span id="page-36-1"></span>The following are API limits for concurrent and total API requests, bulk API operations, API cursors, and limits of some selected APIs.

# API Requests Limits

### Concurrent API Request Limits

The following table lists the limits for various types of orgs for concurrent requests (calls) with a duration of 20 seconds or longer.

![](_page_36_Picture_170.jpeg)

### Total API Request Limits

The following table lists the limits for the total API requests (calls) per 24-hour period for an org.

![](_page_36_Picture_171.jpeg)

The DebuggingHeader has an extra usage limit of 1,000 calls per 24-hour period.

Limits are enforced against the aggregate of all API calls made by the org in a 24-hour period. Limits are not on a per-user basis. When an org exceeds a limit, all users in the org can be temporarily blocked from making additional calls. Calls are blocked until usage for the preceding 24 hours drops below the limit.

For Unlimited Edition and Performance Edition orgs, it's likely that other limiting factors, such as system load, can prevent you from using your entire allocation of calls in a 24-hour period.

In the Salesforce application, administrators can view how many API requests have been issued in the last 24 hours on the Company Information page (from Setup, enter *Company Information* in the Quick Find box, then select **Company Information**). Administrators can also view a more detailed report of API usage over the last seven days by navigating to the **Reports** tab, selecting the Administrative Reports folder and clicking the **API Usage Last 7 days** report.

Note: Limits are automatically enforced for all editions.

Any action that sends a call to the API counts toward usage limits, except the following:

- **•** Outbound messages
- **•** Apex callouts

Also, certain API calls made by Salesforce products don't count toward usage limits even though they appear in the API Usage Last 7 days report. Calls made by the following apps don't count toward usage limits.

- **•** Heroku Connect
- **•** Salesforce IQ
- **•** Salesforce Marketing Cloud
- **•** Pardot

You can configure your org so that email is sent to a designated user when the number of API requests has exceeded a specified percentage of the limit. You can perform this configuration from Setup by entering *API Usage Notifications* in the Quick Find box and then selecting **API Usage Notifications**.

### Example API Usage Metering Calculations

The following examples illustrate API usage metering calculations for several scenarios.

- For an Enterprise Edition org with 15 Salesforce licenses, the request limit is 30,000 requests (15,000 + 15 licenses X 1,000 calls).
- For an Enterprise Edition org with 60 Gold Partner licenses, the request limit is 27,000 (15,000 + 60 licenses X 200 calls).
- **•** For an Enterprise Edition org with 15,000 Salesforce licenses, the request limit is 1,000,000. The number of licenses X 1,000 calls is greater than the maximum value, so the lower limit of 1,000,000 is used.
- **•** For a Developer Edition org that made 14,500 calls at 5:00 AM Wednesday and 499 calls at 11:00 PM Wednesday, only one more call could successfully be made until 5:00 AM Thursday.

#### Increasing Total API Request Limit

The calculation of the API request limit based on user licenses is designed to allow sufficient capacity for your org based on your number of users. If you need a higher limit and you don't want to purchase extra user licenses or upgrade to Performance Edition, you can purchase additional API calls. For more information, contact your account representative.

Before you purchase more API calls, perform a due diligence of your current API usage. Client applications, whether it is your own enterprise applications or partner applications, that make calls to the API can often be optimized to use fewer API calls to do the same work. If you are using a partner product, consult with the vendor to verify that the product is making optimal use of the API. A product that makes inefficient use of the API incurs unnecessary costs for your company.

# <span id="page-38-0"></span>Chatter REST API Limits

Limits protect shared resources. These are the limits for consumers of Chatter REST API.

Chatter REST API requests are subject to rate limiting. Chatter REST API has a different rate limit than other Salesforce APIs. Chatter REST API has a per user, per application, per hour rate limit. When you exceed the rate limit, all Chatter REST API resources return a 503 Service Unavailable error code.

For applications using a session ID from Force.com, the rate limit is per user, per hour—there isn't a separate bucket for applications. All applications the user accesses with a session ID use this general quota. To take advantage of the per user, per application, per hour limit, use OAuth tokens.

<span id="page-38-1"></span> $\triangledown$  Note: Load, performance, and other system issues can prevent some limits from being reached. Limits can change without notice. Applications should make efficient use of available requests and gracefully handle the 503 error code.

![](_page_38_Picture_171.jpeg)

# Bulk API Limits

![](_page_39_Picture_190.jpeg)

# <span id="page-39-0"></span>API Query Cursor Limits

<span id="page-39-1"></span>A user can have up to 10 query cursors open at a time. If 10 QueryLocator cursors are open when a client application, logged in as the same user, attempts to open a new one, then the oldest of the 10 cursors is released. If the client application attempts to open the released query cursor, an error results.

# SOAP API Call Limits

![](_page_39_Picture_191.jpeg)

![](_page_40_Picture_242.jpeg)

# <span id="page-40-0"></span>Streaming API Limits

Limits protect shared resources. These default limits are for basic consumers of Streaming API.

![](_page_40_Picture_243.jpeg)

![](_page_41_Picture_217.jpeg)

Note: For free orgs, the maximum number of events within a 24-hour period is 10,000. Free orgs include Developer Edition orgs and trial orgs (all editions), such as partner test and demo orgs created through the Environment Hub. Sandboxes get the same limits as their associated production orgs.

#### Generic Streaming Limits

The following limits apply to generic streaming.

![](_page_41_Picture_218.jpeg)

Note: Free orgs include Developer Edition orgs and trial orgs (all editions), such as partner test and demo orgs created through  $\mathbb{Z}$ the Environment Hub. Sandboxes get the same limits as their associated production orgs.

Generic Streaming has the same limits for the maximum number of clients and maximum number of concurrent clients as PushTopic Streaming. The following limits apply to Generic Streaming and Durable Generic Streaming.

<span id="page-41-0"></span>![](_page_41_Picture_219.jpeg)

# Email Limits

Using the API or Apex, you can send single emails to a maximum of 5,000 external email addresses per day based on Greenwich Mean Time (GMT). Single emails sent using the email author or composer in Salesforce don't count toward this limit. There's no limit on sending individual emails to contacts, leads, person accounts, and users in your org directly from account, contact, lead, opportunity, case, campaign, or custom object pages.

When sending single emails, keep in mind:

- **•** You can specify up to 100 recipients for the To field and up to 25 recipients for the CC and BCC fields in each SingleEmailMessage.
- **•** If you use SingleEmailMessage to email your org's internal users, specifying the user's ID in setTargetObjectId means the email doesn't count toward the daily limit. However, specifying internal users' email addresses in setToAddresses means the email does count toward the limit.

You can send mass email to a maximum of 5,000 external email addresses per day per org based on Greenwich Mean Time (GMT).

 $\mathbb{Z}$ Note:

- The single and mass email limits don't take unique addresses into account. For example, if you have johndoe@example.com in your email 10 times, that counts as 10 against the limit.
- **•** You can send an unlimited amount of email to your org's internal users, which includes portal users.
- **•** You can send mass emails only to contacts, person accounts, leads, and your org's internal users.
- **•** In Developer Edition orgs and orgs evaluating Salesforce during a trial period, you can send mass email to no more than 10 external email addresses per day. This lower limit doesn't apply if your org was created before the Winter '12 release and already had mass email enabled with a higher limit. Additionally, your org can send single emails to a maximum of 15 email addresses per day.

# <span id="page-42-0"></span>Metadata Limits

![](_page_42_Picture_162.jpeg)

The following limits apply to the Force.com IDE, the Force.com Migration Tool, and the Metadata API.

# <span id="page-43-0"></span>SOQL and SOSL Limits

![](_page_43_Picture_227.jpeg)

![](_page_44_Picture_274.jpeg)

The following are SOQL limitations and tips that are specific to some Salesforce objects.

![](_page_44_Picture_275.jpeg)

![](_page_45_Picture_254.jpeg)

![](_page_46_Picture_249.jpeg)

# <span id="page-46-0"></span>Visualforce Limits

![](_page_46_Picture_250.jpeg)

#### Force.com Platform Limits **Visualforce Limits**

![](_page_47_Picture_96.jpeg)

# <span id="page-48-0"></span>INDEX

### C

Chatter REST API limits [35](#page-38-0)

### E

External Object Limits [22](#page-25-0)

### F

Flow limits [18](#page-21-0)

#### L

limits [35](#page-38-0) Limits flow [18](#page-21-0) workflow emails [19](#page-22-0)

# O

OData Limits [22](#page-25-0)

### P

Processes considerations [16](#page-19-2) limits, Apex governor [16](#page-19-2) limits, shared with rules [16](#page-19-2) limits, shared with Visual Workflow [16](#page-19-2) system requirements [16](#page-19-2)

### S

Salesforce Connect Limits [22](#page-25-0)

### W

Workflow email limits [19](#page-22-0)